## **TP 0 : Expérimentation**

Tapez ici pour effectuer une

Un cours efficace : <http://python.lycee.free.fr/>

Pour s'entraîner en autonomie : <http://www.france-ioi.org/algo/chapters.php>

#### **Utiliser Spyder Anaconda 3**

Sur un ordinateur du réseau Sainte Anne, en bas à gauche :

Taper : « spyder » et lancer :

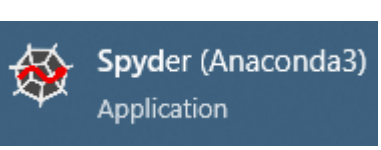

Ω

Æ

Dans un premier temps on exécutera les instructions dans la console (interprète de commandes) à la suite de l'invite de *commande (le prompt).*

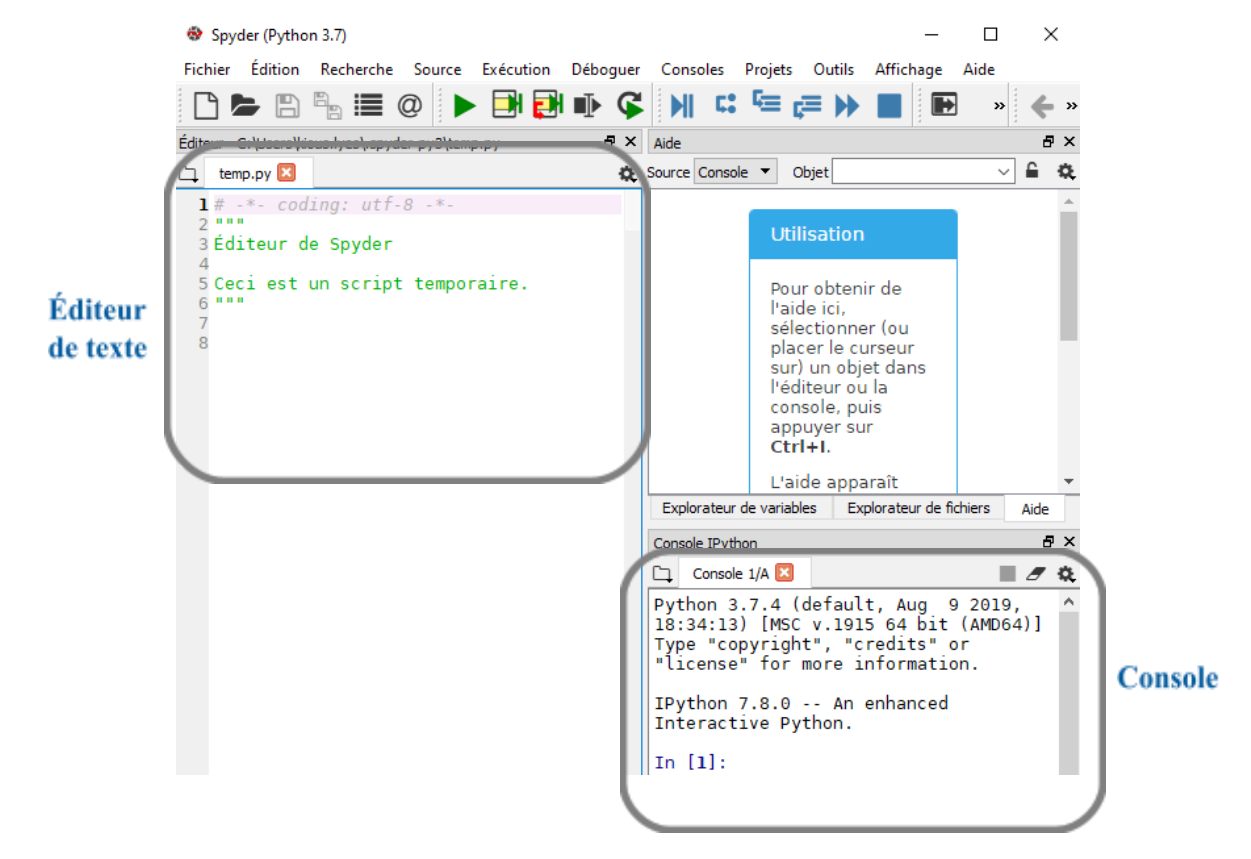

## **1. Opérations élémentaires**

Exécuter (une à une) les instructions suivantes et en déduire les fonctions ci-dessous :

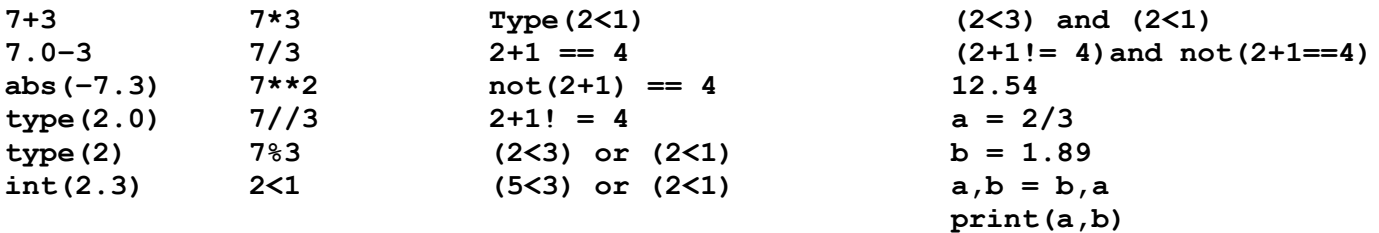

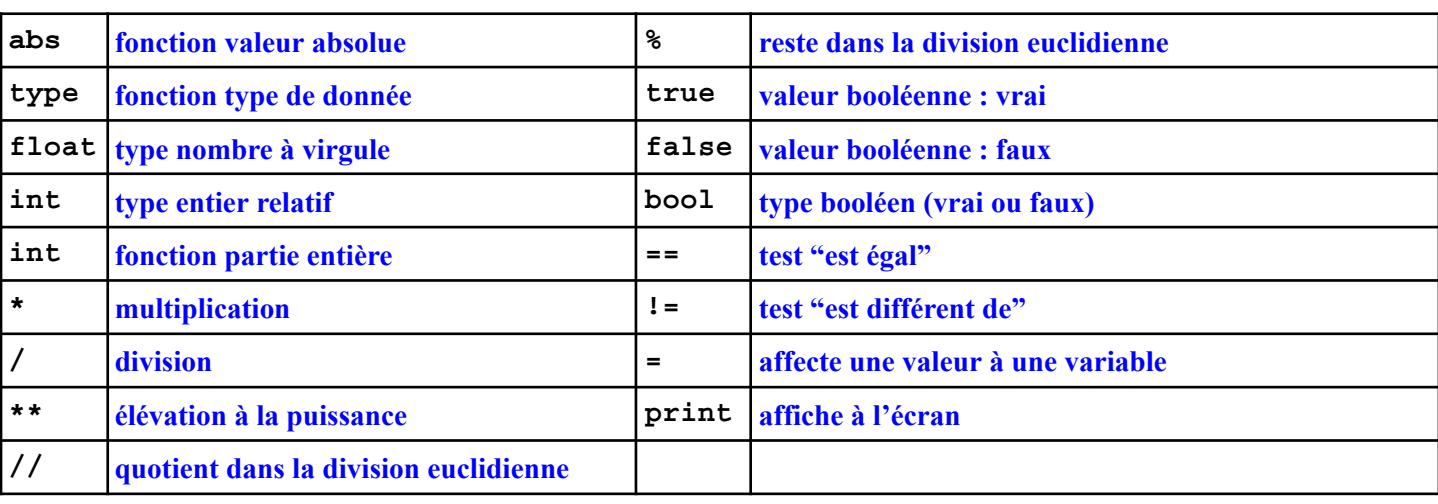

### **2. Chaîne de caractères**

Une chaîne de caractères est une séquence d'éléments de type **str** c'est à dire caractère.

Exécuter (une à une) les instructions suivantes et en déduire les fonctions ci-dessous.

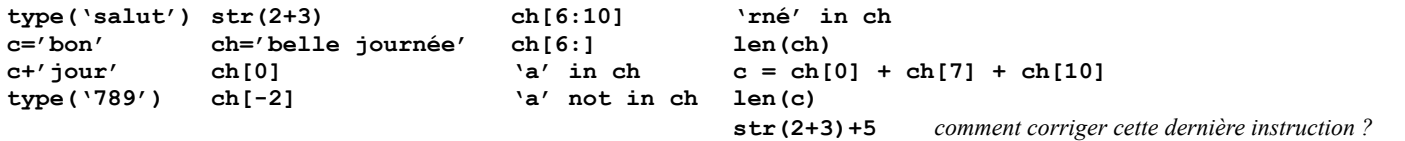

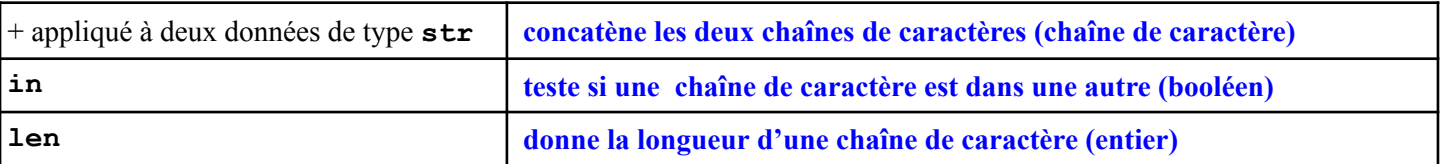

La dernière instruction renvoie un message d'erreur car il est demandé à l'interpréteur Python de réaliser une opération entre deux données de type différent et incompatible pour l'addition : type chaîne de caractères (str) et type entier (int). Pour corriger cela, plusieurs possibilités :

 $\mathcal{L}_\mathcal{L} = \mathcal{L}_\mathcal{L} = \mathcal{L}_\mathcal{L}$ 

**(2+3)+5** renvoie **10 str(2+3) + str(5)** renvoie **'55' str((2+3)+5)** renvoie **'10'**

et pour s'amuser : **int(str(2+3)) + 5** renvoie **10**.

*Par la suite on va utiliser l'éditeur de texte* Spyder (Python 3.7) *(partie gauche de l'écran) et l'exécution des* **Fichier** Édition Recherche Source Exécution Déboguer *instructions se fera par le menu :*  $\mathbb{F}_{\boxtimes}$  :  $\blacksquare$  $\mathbb{R}$  $^{\circledR}$  $Exécution \rightarrow Exécuter$ Éditeur - C:\Users\COGAN.YANN\.spyder-py3\temp.py *ou le bouton :* □ temp.py ■  $1#$  -\*- coding: utf-8 -\*- $2$   $\cdots$ *ou la touche F5* 3 Éditeur de Spyder  $\overline{4}$ 5 Ceci est un script temporaire. 6 *Sainte Anne Brest TPO: expéri***<sub>nt</sub> a def perimetre**(largeur, longueur): "Cette fonction calcule le périmètre

## **3. Fonction**

La syntaxe de l'objet fonction sous python est :

```
def nom-fonction (liste des paramètres de la fonction) :
     # Commentaire précisant l'action de la fonction,
     # les variables d'entrée, et ce que retourne la fonction .
     bloc d'instructions
     return résultat de la fonction
```
L'appel de la fonction s'effectue par *nom-fonction(paramètre)*.

*Exemple*

```
def perimetre(largeur, longueur) :
     # Cette fonction calcule le périmètre d'un rectangle
     # en fonction de sa largeur et de sa longueur"
     return (largeur + longueur) *2
def perimetre(largeur, longueur) :
     # Cette fonction calcule le périmètre d'un rectangle
```

```
# en fonction de sa largeur et de sa longueur"
return (largeur + longueur)*2
```
Tester cette fonction dans la console (où on remarque que la fonction définie dans l'éditeur de texte est disponible dans la console après que le texte ait été exécuté).

*Exercice 3.1* Écrire une fonction **moyenne** qui prend en entrée trois nombres réels et retourne la moyenne de ces nombres.

```
def moyenne(a,b,c):
    # calcule la moyenne arithmétique des trois nombres a, b et c
    m=(a+b+c)/3return m
def moyenne(a,b,c):
```

```
# calcule la moyenne arithmétique des trois nombres a, b et c
m=(a+b+c)/3
return m
```
*Exercice* 3.2 Oue renvoie la fonction mystère suivante ?

```
def mystere (a,b):
    # Fonction mystère
    # Variables : a entier positif et b entier strictement positif.
    return a^{\circ}b == 0def mystere (a,b) :
    # Fonction mystère
    # Variables : a entier positif et b entier strictement positif.
     return a%b == 0
```
Cette fonction renvoie la variable booléen indiquant si le reste de la division euclidienne de a par b donne zéro, c'est à dire si b divise a.

# **4. Liste**

Une liste est une séquence d'éléments qui peuvent être de types différents ou être de même type. Une liste est mutable c'est à dire qu'il est possible de modifier un élément, d'en ajouter, d'en supprimer. Les éléments d'une liste sont indexés : index du premier élément 0.

```
x = \text{range}(6)for n in x:
   print(n)x = \text{range}(6)for n in x:
  print(n)
```
On observe que le programme affiche la liste des entiers de 0 à 5, avec un retour à la ligne entre chaque valeur. On en conclut que l'instruction range(n) renvoie la liste des entiers entre 0 et n-1.

# **5. Instructions conditionnelles**

La syntaxe d'une instruction conditionnelle simple est :

```
if expression booléenne :
      bloc d'instructions
else :
      autre bloc d'instructions
Exemple :
                          c = input("enter un caractère :")mot = "bien"if c in mot:
                              res="le caractère est dans le mot"
                          else:
                              res="essaie encore"
                          print(res)
c = input('' entrer un caractère : '')
mot ='bien'
if c in mot :
      res='le caractère est dans le mot'
else :
      res='essaie encore'
print(res)
Cas d'alternatives multiples (if … elif….else).
if expression booléene 1:
     bloc 1 d'instructions
elif expression booléene 2:
     bloc 2 d'instructions
else :
      autre bloc d'instructions
Si le booléen 1 correspondant à if est vérifié (True) alors le bloc 1 est exécuté.
```
Sinon le booléen 2 est testé et s'il est vérifié alors le bloc 2 est exécuté. Si le booléen 2 n'est pas vérifié alors le bloc correspondant à l'instruction else est exécuté.

### *Exemple*

```
def categorie (n) :
     # Entrée de la fonction : nombre réel compris entre 0 et 20
     # Retourne la catégorie correspondante.
     categorie=['premier quart', deuxième quart', troisième quart', 'quatrième quart']
     if n < 5:
         return categorie[0]elif n < 10:
         return categorie[1]
     elif n < 15:
        return categorie[2]
     else :
         return categorie[3]
def categorie (n) :
     # Entrée de la fonction : nombre réel compris entre 0 et 20
     # Retourne la catégorie correspondante.
     categorie=['premier quart','deuxième quart','troisième quart', 'quatrième
quart']
     if n < 5:
           return categorie[0]
     elif n < 10 :
           return categorie[1]
     elif n < 15 :
           return categorie[2]
     else :
           return categorie[3]
     if n < 5:
           return categorie[0]
     elif n < 10 :
           return categorie[1]
     elif n < 15 :
           return categorie[2]
     else :
```

```
return categorie[3]
```
### **Boucle séquentielle (boucle for)**

Les instructions sont exécutées au fur et à mesure du parcours d'une séquence. Une boucle séquentielle se termine toujours. La syntaxe d'une boucle séquentielle est :

```
for element in sequence :
     bloc d'instructions
```
*Exercice 5.1* On considère le bloc d'instructions suivant :

 $s = 0$ for  $k$  in range $(5)$ :  $s = s + k$ 

```
s=0
for k in range(5):
     s = s + k
```
Simuler la boucle ci-dessous en recopiant et complétant le tableau suivant et dire ce qu'elle fait.

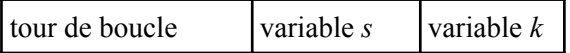

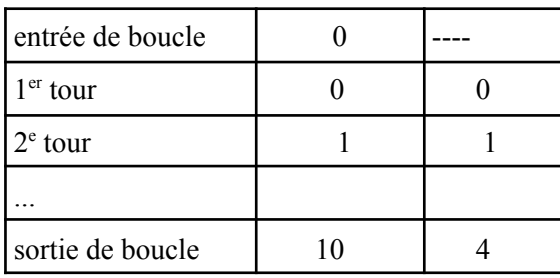

Cette boucle calcule la somme des premiers entiers jusqu'à 4.

Écrire une fonction qui prend comme variable un entier naturel n et renvoie la somme des entiers de 0 à n. **def somme(n):**

```
s=0
for k in range (n+1):
    s=s+k
return s
```
### **Boucle conditionnelle (boucle while)**

Les instructions de la boucle sont exécutées tant que la condition est vraie. Il faut être attentif au fait que si la condition est toujours vérifiée, la boucle peut tourner à l'infini. La syntaxe d'une boucle conditionnelle est :

```
while condition :
     bloc d'instructions
```

```
Exercice 5.2
```

```
i = 2while i \leq 10:
     print(f"Table de multiplication par {i} :")
      value = 1while value \leq 10:
          print(f"{i} x {value} = {i * value}")
          value += 1i \div 1print()
                 # Un saut de ligne à chaque table
 print("Et voilà !")
i = 2while i <= 10:
    print(f"Table de multiplication par {i}")
    value = 1
    while value <= 10:
        print(f''\{i\} \times \{value\}) = \{i \times value\}")
        value += 1
    i += 1
    print() # Un retour à la ligne en chaque table
print("Et voilà !")
```
Que réalise la fonction **print(f "...{…}...")** ? : *elle transforme une variable entre accolades en chaîne de caractères*.

Quel serait le code de l'instruction : **i+=1** ? : **i=i+1**

Écrire le code d'un programme qui réalise le même affichage, mais avec l'instruction **for**. L'instruction while n'est pas la mieux indiquée puisque l'on sait combien d'itérations vont être réalisées. L'instruction print(f"...) est particulière, et n'est pas à mémoriser. On peut réaliser l'affichage de façon plus élémentaire.

```
for i in range(2,11):
    print("Table de multiplication par ", i)
    for j in range(1,11):
        print(i,' x ', j,' = ',i*j)
    print() # Un retour à la ligne en chaque table
print("Et voilà !")
Écrire une fonction qui affiche une table de multiplication choisie par l'utilisateur.
def table(n):
```

```
print("Table de multiplication par ", n)
for j in range(1,11):
   print(n,' x ', j,' = ',n*j)
```